Subject: [script]Bot paratroopers function Posted by [reborn](http://renegadeforums.com/index.php?t=usrinfo&id=3415) on Wed, 05 Dec 2007 01:37:47 GMT [View Forum Message](http://renegadeforums.com/index.php?t=rview&th=26877&goto=301091#msg_301091) <> [Reply to Message](http://renegadeforums.com/index.php?t=post&reply_to=301091)

I created a function that calls in paratroopers/reinforcements. I used a chat hook to call the function, but it could be called in a number of ways in-game.

Here is a link to a short small movie of it working in-game: http://www.mp-gaming.com/reborn/movies/para.wmv

And here is how I made it work:

void reb\_Nod\_reinforcements::Created(GameObject \*obj) {

Vector3 position = Commands->Get\_Position(obj); GameObject \*flare = Commands->Create\_Object("Signal\_Flares",position);  $flareID = \text{Commands->Get}$  ID(flare); Commands->Attach\_Script(flare,"JFW\_Disable\_Physical\_Collision","");

Commands->Create\_2D\_WAV\_Sound("m00gnod\_secx0007r3nors\_snd.wav"); Console Input("msg Nod reinforcements have been called in!"); Console\_Input(StrFormat("ppage %d [Mission controll] You have called in reinforcements, friendly soldiers will be arriving at your position soon.", Get\_Player\_ID(obj)).c\_str());

Commands->Start\_Timer(obj,this,3.0f,1); Commands->Start\_Timer(obj,this,6.0f,2); Commands->Start\_Timer(obj,this,9.0f,3);

}

void reb\_Nod\_reinforcements::Timer\_Expired(GameObject \*obj, int number) {

GameObject \*flare = Commands->Find\_Object(flareID);

 $if(number == 1)$ 

```
		Commands->Create_2D_WAV_Sound("m00gnod_kill0020a3nors_snd.wav");
 		Commands->Attach_Script(flare,"Test_Cinematic","Nod_Paratroopers.txt");
	}
if(number == 2)
```
 Console\_Input("msg Nod reinforcements are arriving!"); 

 }  $if(number == 3)$ 

 Commands->Create\_2D\_WAV\_Sound("m00evag\_dsgn0009i1evag\_snd.wav"); }

```
void reb_GDI_reinforcements::Created(GameObject *obj) {
```

```
Vector3 position = Commands->Get_Position(obj);
GameObject *flare = Commands->Create_Object("Signal_Flares",position);
flareID = \text{Commands-Set} ID(flare);Commands->Attach_Script(flare,"JFW_Disable_Physical_Collision","");
```
Commands->Create\_2D\_WAV\_Sound("m00gnod\_secx0007r3nors\_snd.wav"); Console Input("msg GDI reinforcements have been called in!"); Console\_Input(StrFormat("ppage %d [Mission controll] You have called in reinforcements, friendly soldiers will be arriving at your position soon.", Get Player ID(obj)).c\_str());

Commands->Start\_Timer(obj,this,3.0f,1); Commands->Start\_Timer(obj,this,6.0f,2); Commands->Start\_Timer(obj,this,9.0f,3);

}

void reb\_GDI\_reinforcements::Timer\_Expired(GameObject \*obj, int number) {

GameObject \*flare = Commands->Find\_Object(flareID);

if(number  $== 1$ }{

```
		Commands->Create_2D_WAV_Sound("m00gnod_kill0020a3nors_snd.wav");
		Commands->Attach_Script(flare,"Test_Cinematic","GDI_Paratroopers.txt");
	}
```

```
if(number == 2)
```

```
	Console_Input("msg GDI reinforcements are arriving!");	
	}
```

```
if(number == 3}{
```

```
		Commands->Create_2D_WAV_Sound("m00evag_dsgn0009i1evag_snd.wav");
```

```
	}
}
```
ScriptRegistrant<reb\_Nod\_reinforcements> reb\_Nod\_reinforcements\_Registrant("reb\_Nod\_reinforcements","");

ScriptRegistrant<reb\_GDI\_reinforcements> reb\_GDI\_reinforcements\_Registrant("reb\_GDI\_reinforcements","");

```
class reb_Nod_reinforcements : public ScriptImpClass {
	void Created(GameObject *obj);
	void Timer_Expired(GameObject *obj,int number);
	int flareID;
};
```

```
class reb_GDI_reinforcements : public ScriptImpClass {
	void Created(GameObject *obj);
	void Timer_Expired(GameObject *obj,int number);
	int flareID;
};
```
The real work is done by the cinematic file that test\_cinematic makes use of. The cinematic files look like this:

Nod version

;\_\_\_\_\_\_\_\_\_\_\_\_\_\_\_\_\_\_\_\_\_\_\_\_\_\_\_\_\_\_\_\_\_\_\_\_\_\_\_\_\_ ; ; Available Cinematic Script Commands ; time/frame Create Object, id (slot), preset name, x, y, z, facing, animation id can be -1 to mean do not store this object, and do not destroy 0 Create Object, 0, .44 Magnum, 0, 0, 0, 180, "Human.jump" ; time/frame Destroy\_Object, id (slot) 0 Destroy Object, 0 ; time/frame Play\_Animation, id (slot), animation\_name, looping, sub\_obj\_name ; 0 Play\_Animation, 0, "Human.Jump", false ; time/frame Control\_Camera, id (slot) use id -1 for disabling control; ; note this will also disable star control and disbale the hud

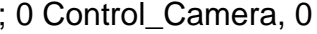

## \*\*\*\*\*\*\*\*\*\*\*\*\*\*\*\*\*\* CHEAT SHEET \*\*\*\*\*\*\*\*\*\*\*\*\*\*\*\*\*\*\*\*\*\*\*\*\*\*\*\*\*\*

:Start frame create object slot number model x, y, z, facing animation name (model\*hierarchy\*.anim  $\lambda$ ;Start frame Play\_Animation slot number anim name (model\*hierarchy\*.anim) looping Sub Object Start frame Play\_Audio wave filename slot number bone name  $*$  no slot # / bone name = 2D Audio ;0= NO LOOP ( kills object when finshed ) 1= LOOP ;\*\*\*\*\*\*\*\*\*\*\*\*\*\*\*\*\*\*\*\*\*\*\*\*\*\*\*\*\*\*\*\* LEVEL 11: C130 Nod Troop Parachute drop \*\*\*\*\*\*\*\*\*\*\*\*\*\*\*\*\*\*\*\*\*\*\*\*\* . \*\*\*\*\*\*\*\*\*\*\*\*\*\*\*\*\*\*\*\*\*\*\*\*\*\*\*\*\*\*\* Nod Chinook -1 Create\_Real\_Object, 1, "Nod\_Cargo\_Plane" -1 Play\_Animation, 1, "v\_Nod\_cplane.v\_Nod\_cplane", 1 -1 Play\_Animation, 1, "v\_Nod\_cplane.X5D\_C130Anim", 1 -1 Attach\_To\_Bone, 1, 2, "BN\_chinook\_1" -280 Destroy\_Object, 1 -1 Create\_Object, 2, "X5D\_Chinookfly", 0, 0, 0, 0 -1 Play\_Animation, 2, "X5D\_Chinookfly.X5D\_Chinookfly", 1 -280 Destroy Object, 2 -1 Attach\_To\_Bone, 1, 2, "BN\_chinook\_1" -169 Create Object, 3, "X5D Parachute", 0, 0, 0, 0 -169 Play\_Animation, 3, "X5D\_Parachute.X5D\_ParaC\_1", 1 -260 Destroy\_Object, 3 \*\*\*\*\*\*\*\*\*\*\*\*\*\*\*\*\*\*\*\*\*\*\*\*\*\*\*\*\*\*\*\* Parachute\_2 -179 Create\_Object, 4, "X5D\_Parachute", 0, 0, 0, 0 -179 Play\_Animation, 4, "X5D\_Parachute.X5D\_ParaC\_2", 1 -270 Destroy\_Object, 4 -198 Create\_Object, 5, "X5D\_Parachute", 0, 0, 0, 0

-198 Play\_Animation, 5, "X5D\_Parachute.X5D\_ParaC\_3", 1 -280 Destroy\_Object, 5 ; \*\*\*\*\*\*\*\*\*\*\*\*\*\*\*\*\*\*\*\*\*\*\*\*\*\*\*\*\*\* Box 1 -145 Create\_Object, 6, "X5D\_Box01", 0, 0, 0, 0 -145 Play\_Animation, 6, "X5D\_Box01.X5D\_Box01", 1 -260 Destroy\_Object, 6 ; \*\*\*\*\*\*\*\*\*\*\*\*\*\*\*\*\*\*\*\*\*\*\*\*\*\*\*\*\*\* Box 2 -155 Create\_Object, 7, "X5D\_Box02", 0, 0, 0, 0 -155 Play\_Animation, 7, "X5D\_Box02.X5D\_Box02", 1 -270 Destroy Object, 7 ; \*\*\*\*\*\*\*\*\*\*\*\*\*\*\*\*\*\*\*\*\*\*\*\*\*\*\*\*\*\* Box 3 -165 Create\_Object, 8, "X5D\_Box03", 0, 0, 0, 0 -165 Play\_Animation, 8, "X5D\_Box03.X5D\_Box03", 1 -280 Destroy\_Object, 8 ;\*\*\*\*\*\*\*\*\*\*\*\*\*\*\*\*\*\*\*\*\*\*\*\*\*\*\*\*\*\*\* Soldiers -145 Create\_Real\_Object, 9, "Nod\_Minigunner\_3Boss\_alt", 6, "Box01" -145 Attach\_Script, 9, "M11\_C130\_Dropoff\_Dude\_JDG", "" ;-145 Attach\_Script, 9, "M01\_Hunt\_The\_Player\_JDG", "" -145 Attach\_Script, 9, "M00\_No\_Falling\_Damage\_DME", "" -145 Attach\_To\_Bone, 9, 6, "Box01" -145 Play Animation, 9, "H A X5D ParaT 1", 0 -255 Attach\_To\_Bone, 9, -1, "Box01" ;-280 Attach\_Script, 9, "M01\_Hunt\_The\_Player\_JDG", "" -155 Create\_Real\_Object, 10, "Nod\_RocketSoldier\_3Boss", 7, "Box02" -155 Attach\_Script, 10, "M11\_C130\_Dropoff\_Dude\_JDG", "" ;-155 Attach\_Script, 10, "M01\_Hunt\_The\_Player\_JDG", "" -155 Attach\_Script, 10, "M00\_No\_Falling\_Damage\_DME", "" -155 Attach\_To\_Bone, 10, 7, "Box02" -155 Play\_Animation, 10, "H\_A\_X5D\_ParaT\_2", 0 -265 Attach\_To\_Bone, 10, -1, "Box02" ;-280 Attach\_Script, 10, "M01\_Hunt\_The\_Player\_JDG", "" -165 Create\_Real\_Object, 11, "Nod\_RocketSoldier\_3Boss", 8, "Box03" -165 Attach\_Script, 11, "M11\_C130\_Dropoff\_Dude\_JDG", "" ;-165 Attach\_Script, 11, "M01\_Hunt\_The\_Player\_JDG", "" -165 Attach\_Script, 11, "M00\_No\_Falling\_Damage\_DME", "" -165 Attach\_To\_Bone, 11, 8, "Box03" -165 Play Animation, 11, "H A  $X5D$  ParaT  $3$ ", 0 -275 Attach\_To\_Bone, 11, -1, "Box03" ;-280 Attach\_Script, 11, "M01\_Hunt\_The\_Player\_JDG", ""

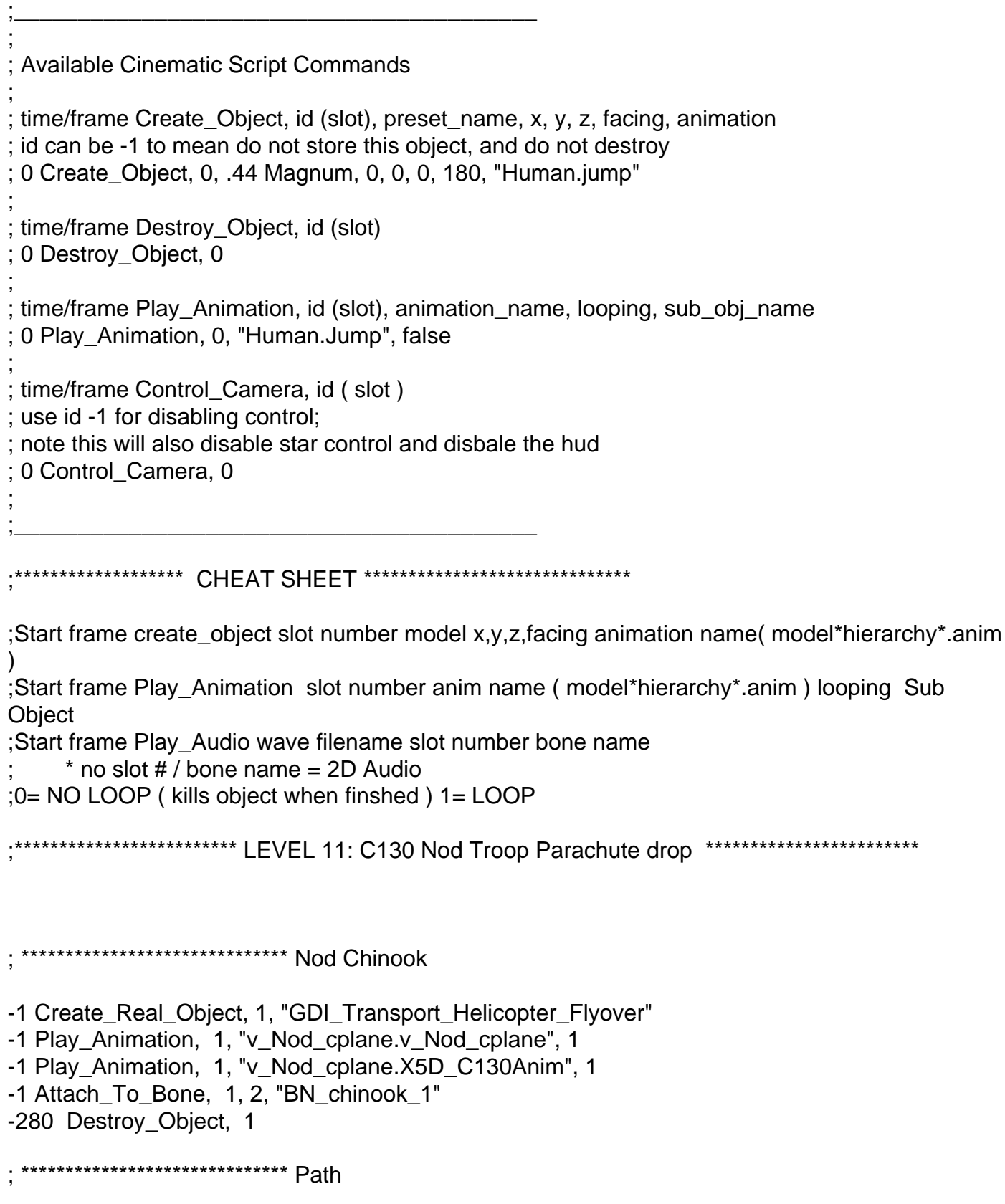

-1 Create\_Object, 2, "X5D\_Chinookfly", 0, 0, 0, 0 -1 Play\_Animation, 2, "X5D\_Chinookfly.X5D\_Chinookfly", 1 -280 Destroy\_Object, 2 -1 Attach\_To\_Bone, 1, 2, "BN\_chinook\_1" ; \*\*\*\*\*\*\*\*\*\*\*\*\*\*\*\*\*\*\*\*\*\*\*\*\*\*\*\*\*\* Parachute\_1 -169 Create\_Object, 3, "X5D\_Parachute", 0, 0, 0, 0 -169 Play\_Animation, 3, "X5D\_Parachute.X5D\_ParaC\_1", 1 -260 Destroy\_Object, 3 ; \*\*\*\*\*\*\*\*\*\*\*\*\*\*\*\*\*\*\*\*\*\*\*\*\*\*\*\*\*\* Parachute\_2 -179 Create\_Object, 4, "X5D\_Parachute", 0, 0, 0, 0 -179 Play\_Animation, 4, "X5D\_Parachute.X5D\_ParaC\_2", 1 -270 Destroy\_Object, 4 ; \*\*\*\*\*\*\*\*\*\*\*\*\*\*\*\*\*\*\*\*\*\*\*\*\*\*\*\*\*\* Parachute\_3 -198 Create\_Object, 5, "X5D\_Parachute", 0, 0, 0, 0 -198 Play\_Animation, 5, "X5D\_Parachute.X5D\_ParaC\_3", 1 -280 Destroy\_Object, 5 ; \*\*\*\*\*\*\*\*\*\*\*\*\*\*\*\*\*\*\*\*\*\*\*\*\*\*\*\*\*\* Box 1 -145 Create\_Object, 6, "X5D\_Box01", 0, 0, 0, 0 -145 Play\_Animation, 6, "X5D\_Box01.X5D\_Box01", 1 -260 Destroy Object, 6 \*\*\*\*\*\*\* Box 2 -155 Create\_Object, 7, "X5D\_Box02", 0, 0, 0, 0 -155 Play\_Animation, 7, "X5D\_Box02.X5D\_Box02", 1 -270 Destroy\_Object, 7 ; \*\*\*\*\*\*\*\*\*\*\*\*\*\*\*\*\*\*\*\*\*\*\*\*\*\*\*\*\*\* Box 3 -165 Create\_Object, 8, "X5D\_Box03", 0, 0, 0, 0 -165 Play\_Animation, 8, "X5D\_Box03.X5D\_Box03", 1 -280 Destroy\_Object, 8 ;\*\*\*\*\*\*\*\*\*\*\*\*\*\*\*\*\*\*\*\*\*\*\*\*\*\*\*\*\*\*\* Soldiers -145 Create\_Real\_Object, 9, "GDI\_Ignatio\_Mobius", 6, "Box01" -145 Attach\_Script, 9, "M11\_C130\_Dropoff\_Dude\_JDG", "" ;-145 Attach\_Script, 9, "M01\_Hunt\_The\_Player\_JDG", "" -145 Attach\_Script, 9, "M00\_No\_Falling\_Damage\_DME", "" -145 Attach\_To\_Bone, 9, 6, "Box01" -145 Play\_Animation, 9, "H\_A\_X5D\_ParaT\_1", 0 -255 Attach\_To\_Bone, 9, -1, "Box01" ;-280 Attach\_Script, 9, "M01\_Hunt\_The\_Player\_JDG", ""

-155 Create\_Real\_Object, 10, "GDI\_MiniGunner\_3Boss", 7, "Box02" -155 Attach Script, 10, "M11 C130 Dropoff Dude JDG", ""

```
;-155 Attach_Script, 10, "M01_Hunt_The_Player_JDG", ""
-155 Attach_Script, 10, "M00_No_Falling_Damage_DME", ""
-155	Attach_To_Bone,		10, 7, "Box02"
-155	Play_Animation,		10, "H_A_X5D_ParaT_2", 0
-265	Attach_To_Bone,		10, -1, "Box02"
;-280 Attach_Script, 10, "M01_Hunt_The_Player_JDG", ""
-165	Create_Real_Object,	11, "GDI_RocketSoldier_3Boss", 8, "Box03"
-165 Attach_Script, 11, "M11_C130_Dropoff_Dude_JDG", ""
;-165 Attach_Script, 11, "M01_Hunt_The_Player_JDG", ""
-165 Attach_Script, 11, "M00_No_Falling_Damage_DME", ""
-165	Attach_To_Bone,		11, 8, "Box03"
-165	Play_Animation,		11, "H_A_X5D_ParaT_3", 0
-275	Attach_To_Bone,		11, -1, "Box03"
;-280 Attach_Script, 11, "M01_Hunt_The_Player_JDG", ""
```
Whilst this function is used to make a reinforcement mod, you could easily adapt it so you can call any other cinematic file.

Here is the chat hook I used to test the mod in-game:

```
class NodreChatCommand : public ChatCommandClass {
	void Triggered(int ID,const TokenClass &Text,int ChatType) {
 GameObject * obj = Get GameObj(ID);		Commands->Attach_Script(obj,"reb_Nod_reinforcements","");
	}
};
ChatCommandRegistrant<NodreChatCommand>
NodreChatCommandReg("!nodre",CHATTYPE_TEAM,0,GAMEMODE_AOW);
class GDIreChatCommand : public ChatCommandClass {
	void Triggered(int ID,const TokenClass &Text,int ChatType) {
 GameObject *obj = Get GameObj(ID);
 		Commands->Attach_Script(obj,"reb_GDI_reinforcements","");
	}
};
ChatCommandRegistrant<GDIreChatCommand>
GDIreChatCommandReg("!gdire",CHATTYPE_TEAM,0,GAMEMODE_AOW);
```